# **EDULITO**

# **Programming Techniques**

# **Topic Tests**

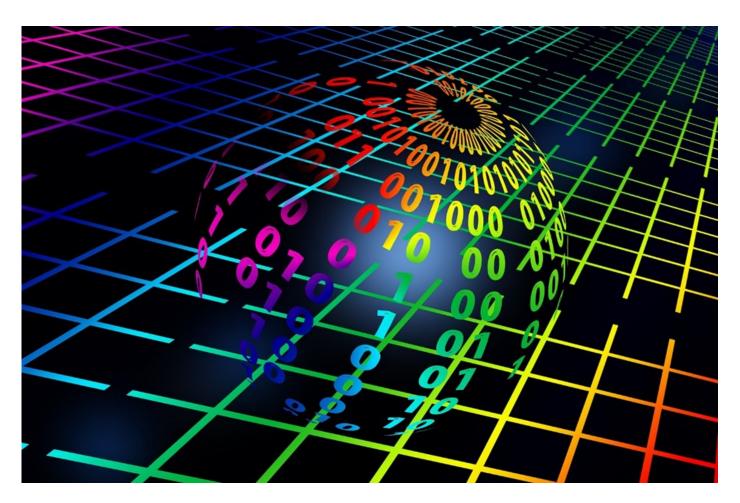

**Photocopiable Resources** 

# **Terms and Conditions of Use**

Your school has permission to copy this resource as many times as you require and to use it as you wish within your school/organisation.

You do not have permission to distribute it as a paper or electronic document to other schools or organisations.

Any questions? Email: edulitolearn@gmail.com

© 2016 Edulito and its licensors. All rights reserved.

#### **Topic Test - Programming Techniques**

1 (a) Define the following terms. [4]

| Term       | Definition |
|------------|------------|
| Variable   |            |
| Identifier |            |
| Assignment |            |
| Constant   |            |
| Constant   |            |

1 (b) This program has been written in Python to calculate the area of a circle in cm. [6]

```
rad=int(input("What is the radius of the circle?: "))
pi=3.14
area=pi*rad**2
print("The area of the circle is",area)
```

| i) Name two variables:                                           |
|------------------------------------------------------------------|
|                                                                  |
| ii) Which identifier is a constant?                              |
|                                                                  |
| iii) If you assign the value of 1 to rad, what will be the area? |
|                                                                  |
| iv) Which variable provides input data for this program?         |
|                                                                  |
| v) Which variable provides output data for this program?         |

2. (a) In the flow chart below identify sequence, selection and iteration. [3]

| A is | <br>•••• | <br> | ••••• | <br>      | <br>     |
|------|----------|------|-------|-----------|----------|
| B is | <br>     | <br> |       | <br>      | <br>     |
| C is | <br>•••• | <br> | ••••• | <br>••••• | <br>•••• |

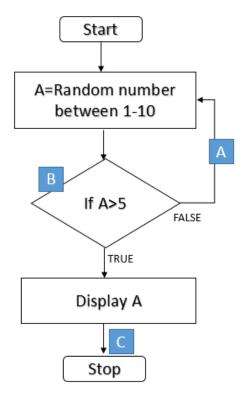

2 (b) In the Python Code below identify the **first line** where iteration and selection have been used. [2]

Iteration .....

Selection .....

```
def bubble_sort(list):
1
       for n in range(len(list)-1,0,-1):
2
3
         for i in range(n):
            if list[i]>list[i+1]:
4
              temp = list[i]
5
6
              list[i] = list[i+1]
7
              list[i+1] = temp
8
    list = [54,26,93,17,77,31,44,55,20]
    bubble_sort(list)
9
10
    print(list)
```

| 3. Look a run. [2] | at the pseudocode below. Write down what the program displays after it has been |
|--------------------|---------------------------------------------------------------------------------|
| n                  | amePlace="Canada Water"                                                         |
| p                  | rint(namePlace.length)                                                          |
| p                  | orint(namePlace.substring(3,3))                                                 |
|                    |                                                                                 |
| 4. (a) Wh          | at does this program do? [1]                                                    |
| f                  | ile1 = openRead("text.txt")                                                     |
| х                  | = file1.readLine()                                                              |
| f                  | ile1.close()                                                                    |
|                    |                                                                                 |
| (b) What           | does this program do? [1]                                                       |
| f                  | ile1 = openRead("text.txt")                                                     |
| v                  | vhile NOT file1.endOfFile()                                                     |
| p                  | rint(file1.readLine())                                                          |
| е                  | ndwhile file1.close()                                                           |
|                    |                                                                                 |
|                    |                                                                                 |
| (c) ) Wha          | t does this program do? [1]                                                     |
| f                  | ile1 = openWrite("text.txt")                                                    |
| f                  | ile1.writeLine("Canada Water")                                                  |
| f                  | ile1.close()                                                                    |
|                    |                                                                                 |
|                    |                                                                                 |

5. Using the database table shown below. [4]

| 1 | a١ | How man             | v records are there? | ? How many <b>fields</b> are there? |  |
|---|----|---------------------|----------------------|-------------------------------------|--|
| ١ | aj | i i i Ow i i i ai i | y lecolus are there: | riow many <b>neids</b> are there:   |  |

(b) Give an example of a field name ......

(c) What would be a suitable datatype for the information in the **First Name** column?

.....

| First Name | Surname  | Title | Gender | Date of Birth | Address            | Town         |
|------------|----------|-------|--------|---------------|--------------------|--------------|
| Layla      | Fong     | Mrs   | F      | 20/07/1982    | 27 Park Lane       | Birmingham   |
| Paige      | Turner   | Prof  | F      | 14/12/1984    | 78 Manor Road      | Chertsey     |
| Americk    | Patel    | Dr    | M      | 29/11/1981    | 14 York Avenue     | York         |
| Terry      | McDougal | Dr    | M      | 05/03/1975    | 19 South Avenue    | London       |
| Sam        | Smith    | Prof  | M      | 07/11/1982    | 66 Park Road       | Crediton     |
| Mark       | Smith    | Prof  | M      | 08/01/1954    | 38 The Lane        | Worthing     |
| Sarah      | Scott    | Miss  | F      | 11/09/1990    | 76 Alexander Road  | Burdon       |
| Mark       | Smith    | Mr    | M      | 20/02/1990    | 44 School Road     | Tonbridge    |
| Richard    | Dean     | Prof  | M      | 08/08/1978    | 2 Main Road        | Deeside      |
| Bethany    | Jones    | Miss  | F      | 07/04/1987    | 68 Cross Hand Road | Peterborough |
|            |          |       |        |               |                    |              |

6. (a) Complete the SQL database using the information shown in the Personal\_info table below. The first two lines of code have been included to start you off. [4]

| ID   | First Name | Surname  | Age | Post Code |
|------|------------|----------|-----|-----------|
| 1010 | Aisha      | Ahmed    | 15  | E17 9PY   |
| 1011 | Joanne     | Strensky | 14  | E17 7TR   |
| 1012 | Stephanie  | Manley   | 15  | E8 6RE    |
| 1013 | Lucy       | Grant    | 16  | E10 9TS   |

| <b>CREATE TABLE Personal</b> | Info |
|------------------------------|------|
| (ID int(4),                  |      |

| 6 (b) Using the same table as 6 (a). What would be the result of the query shown below? [3]                                                                                                    |
|----------------------------------------------------------------------------------------------------|
| Query:                                                                                                    |
| SELECT Personal_info.First Name, Personal_info.Age FROM Personal_info ORDER BY Personal_Info.Age;                                                                                                    |
|                                                                                                    |
|                                                                                                    |
|                                                                                                    |
|                                                                                                    |
|                                                                                                    |
|                                                                                                    |
| 6 (c) Using the same table as 6 (a). What would be the result of the query shown below? [3]                                                                                                    |
| Query:                                                                                                    |
| SELECT Personal_Info.First Name, Personal_info.Surname, Personal_info.age,                                                                                                    |
| FROM Personal_info WHERE ((Personal_info.age)>15);                                                                                                    |
| (, e.ee.ae., e.e., e.e., |
|                                                                                                    |
|                                                                                                    |
|                                                                                                    |
|                                                                                                    |
|                                                                                                    |
|                                                                                                    |
| 6 (d) In the SQL language what is a wild card? Give an example of how a wild card could be used in SQL. [3]                                                                                                    |
| 6 (d) In the SQL language what is a wild card? Give an example of how a wild card could be                                                                                                    |
| 6 (d) In the SQL language what is a wild card? Give an example of how a wild card could be                                                                                                    |
| 6 (d) In the SQL language what is a wild card? Give an example of how a wild card could be                                                                                                    |
| 6 (d) In the SQL language what is a wild card? Give an example of how a wild card could be                                                                                                    |

6 (e) How will you add this data **1021, Jean, Johnson, 14,E9 1QY** to the personal\_info database? [2]

| ID   | First Name | Surname  | Age | Postcode |
|------|------------|----------|-----|----------|
| 1010 | Aisha      | Ahmed    | 15  | E17 9PY  |
| 1011 | Joanne     | Strensky | 14  | E17 7TR  |
| 1012 | Stephanie  | Manley   | 15  | E8 6RE   |

| 6 (f) Lucy Grant has moved house and has the new post code <b>E17 6WS</b> . How would you update the database to show this new information? [3] |
|----------------------------------------------------------------------------------------------------|
|                                                                                                    |
|                                                                                                    |
|                                                                                                    |
| 7 (a) What is the difference between a one dimensional array and a two dimensional array? [2]                                                   |
|                                                                                                    |
|                                                                                                    |
|                                                                                                    |

7 (b) Below is a Python program that uses lists (arrays within Python are called lists). What would be the output from this program? [2]

```
names = ["Paul","Phillip","Paula","Phillipa"]
ages = [12,15,11,14]

print(names[0],"is",ages[0])
print(names[1],"is",ages[1])
print(names[2],"is",ages[2])
print(names[3],"is",ages[3])
```

7(c) The Python program below can be used to display data. If the number of radii is 3 what will the program output? [4]

```
#Lists
list radius=[]
list circumference=[]
list area=[]
#variables
pi=float(3.14)
circumference=float()
area=float()
no rad=int()
radius=int()
#How many radii?
no rad=int(input("How many radii do you want to enter into your table?"))
for n in range (no rad):
    radius=n+1
    list radius.append(radius)
    radius, circumference, area=n+1,2*pi*radius,pi*radius**2
    list circumference.append(round(circumference,1))
    list area.append(round(area,1))
print ("Radius")
print(list radius)
print ("Circumference")
print(list circumference)
print("Area")
print(list_area)
```

| 8(a) Programs often contain sub programs that perform particular tasks. Procedures and |
|----------------------------------------------------------------------------------------|
| functions are both examples of sub programs. What is the difference between a function |
| and a procedure? [1]                                                                   |
|                                                                                        |
|                                                                                        |
|                                                                                        |
|                                                                                        |
|                                                                                        |
| 8 (b) What is meant by the term "call" a function? [1]                                 |
|                                                                                        |
|                                                                                        |
|                                                                                        |
|                                                                                        |
|                                                                                        |
| 8 (c) What does this function do? [1]                                                  |
| function square(number)                                                                |
| return number^2                                                                        |
| endfunction                                                                            |
| Charanetion                                                                            |
|                                                                                        |
|                                                                                        |
|                                                                                        |
|                                                                                        |

| 9. (a) In relation to data types, what is meant by casting? [1]                          |                               |                                     |             |  |
|------------------------------------------------------------------------------------------|-------------------------------|-------------------------------------|-------------|--|
|                                                                                          |                               |                                     |             |  |
|                                                                                          |                               |                                     |             |  |
|                                                                                          |                               |                                     |             |  |
|                                                                                          |                               |                                     |             |  |
| 9 (b) Complete the table                                                                 | below, for e                  | each item choose an appropriate dat | a type. [8] |  |
| Item                                                                                     |                               | Data Type                           |             |  |
| Surname                                                                                  |                               |                                     |             |  |
| Telephone number                                                                         |                               |                                     |             |  |
| Is the sensor detecting light?                                                           |                               |                                     |             |  |
| Number of people in a car                                                                |                               |                                     |             |  |
| Value of Pi to two decimal places                                                        |                               |                                     |             |  |
| Postcode                                                                                 |                               |                                     |             |  |
| Is the circuit open or closed?                                                           |                               |                                     |             |  |
| Population of greenfly                                                                   |                               |                                     |             |  |
| 10 (a) Provide an example of how each of these arithmetic operators are used, using x=20 |                               |                                     |             |  |
| y=6. The first one has been done for you. [6]                                            |                               |                                     |             |  |
| Arithmetic Operators                                                                     | Example of use using x=20 y=6 |                                     |             |  |
| +                                                                                        | x+v=26                        |                                     |             |  |

| Arithmetic Operators | Example of use using x=20 y=6 |
|----------------------|-------------------------------|
| +                    | x+y=26                        |
| -                    |                               |
| *                    |                               |
| /                    |                               |
| MOD                  |                               |
| DIV                  |                               |
| ^                    |                               |

| 10 (b) What will be th | e output from each of the calculations shown below? [6] |
|------------------------|---------------------------------------------------------|
| (i) 14 MOD 5           |                                                         |
| (ii) 20 MOD 10         |                                                         |
| (iii)100 MOD 11        |                                                         |
| (iv) 14 DIV 5          |                                                         |
| (v) 20 DIV 10          |                                                         |
| (vi)100 DIV 11         |                                                         |

11. (a) What will be the output from the algorithms below? [3]

#### num1=4 num2=8

| Pseudocode             | Output |
|------------------------|--------|
| If num1>num2 then      |        |
| print ("yes")          |        |
| else                   |        |
| print("no")            |        |
| endif                  |        |
|                        |        |
| If num1!=num2*4 then   |        |
| print ("yes")          |        |
| else                   |        |
| print("no")            |        |
| endif                  |        |
|                        |        |
| If num1*9>=num2^5 then |        |
| print ("yes")          |        |
| else                   |        |
| print("no")            |        |
| endif                  |        |
|                        |        |

11 (b) What will be the output from the algorithms below? [4]

#### num1=10 num2=8 num3=15

| Pseudocode                          | Output |
|-------------------------------------|--------|
| If num1>num2 AND (num2-num1)>1 then |        |
| print ("yes")                       |        |
| else                                |        |
| print("no")                         |        |
| endif                               |        |
|                                     |        |

| If num3*2=num1*3 OR num3>(num2+num1) then |  |
|-------------------------------------------|--|
| print ("yes")                             |  |
| else                                      |  |
| print("no")                               |  |
| endif                                     |  |
| If num2*12>=num1^2 OR num3!=num2*2 then   |  |
| print ("yes")                             |  |
| else                                      |  |
| print("no")                               |  |
| endif                                     |  |
| If NOT num3*5<=num1^3 AND num1<=num2*2    |  |
| then                                      |  |
| print ("yes")                             |  |
| else                                      |  |
| print("no")                               |  |
| endif                                     |  |
|                                           |  |

| Question           | Topic Test Programming Techniqu                                   | Additional Guidance                  | Mark   |
|--------------------|-------------------------------------------------------------------|--------------------------------------|--------|
| Question<br>Number | Answer                                                            | Additional Guidance                  | Iviark |
| 1 a                | Variable - Variables are used to store a value. The               |                                      | 4      |
|                    | value can change as the program is executed. [1]                  |                                      |        |
|                    | <b>Identifier</b> - An identifier is the label/name/text given to |                                      |        |
|                    | a variable, function, array etc. [1]                              |                                      |        |
|                    | Assignment- A value can be assigned to a variable. [1]            |                                      |        |
|                    | <b>Constant</b> - The value stored cannot be altered by the       |                                      |        |
|                    | program during normal execution – the value is                    |                                      |        |
|                    | constant. [1]                                                     |                                      |        |
| 1 b                | i-rad, area [2]                                                   |                                      | 6      |
|                    | ii-pi [1]                                                         |                                      |        |
|                    | iii-3.14 [1]                                                      |                                      |        |
|                    | iv-rad [1]                                                        |                                      |        |
|                    | v-area [1]                                                        |                                      |        |
| 2 a                | A Iteration. [1]                                                  |                                      | 3      |
|                    | B Sequence. [1]                                                   |                                      |        |
|                    | C Selection. [1]                                                  |                                      |        |
| 2 b                | Iteration – Line 2. [1]                                           |                                      | 2      |
| 20                 | Selection – Line 4. [1]                                           |                                      |        |
|                    | Selection Line II [2]                                             |                                      |        |
| 3                  | 12 [1]                                                            |                                      | 2      |
|                    | Ada [1]                                                           |                                      |        |
|                    |                                                                   |                                      |        |
| 4 a                | The program makes x the first line of text.txt. [1]               |                                      | 1      |
|                    |                                                                   |                                      |        |
| 4 b                | The program will print out the contents of text.txt. [1]          |                                      | 1      |
|                    |                                                                   |                                      |        |
| 4 c                | In the program Canada Water is made the contents of               |                                      | 1      |
|                    | text.txt (any previous contents are overwritten). [1]             |                                      |        |
| 5 a                | 10 records [1] 7 Fields [1]                                       |                                      | 1      |
| 5 b                | Any appropriate [1]                                               |                                      | 1      |
| 5 c                | One from - String, text, alpha-numeric                            |                                      | 1      |
|                    | CREATE TABLE Personal_Info                                        | Accept any appropriate field         |        |
| 6 a                | (ID int(4),                                                       | Accept any appropriate field length. | 4      |
|                    | First_name varchar(20), [1]                                       | length.                              |        |
|                    | Surname varchar(20), [1]                                          |                                      |        |
|                    | Age int(3), [1]                                                   |                                      |        |
|                    | Postcode varchar (8));[1]                                         |                                      |        |
|                    |                                                                   |                                      |        |
| 6 b                | First Name Age                                                    | Remove a mark for each               | 3      |
| -                  | Joanne 14                                                         | additional field.                    |        |
|                    | Aisha 15                                                          |                                      |        |
|                    | Stephanie 15                                                      |                                      |        |
|                    |                                                                   |                                      |        |
|                    |                                                                   |                                      |        |
|                    | First name and age field only [1]                                 |                                      |        |
|                    | Data correct [1]                                                  |                                      |        |
|                    | Ordered by age [1]                                                |                                      | 1      |

| 6 c | First Name Surname Age                                                    | Remove a mark for each | 2 |
|-----|---------------------------------------------------------------------------|------------------------|---|
|     | Lucy Grant 16                                                             | additional field.      |   |
|     | First name, surname and age field only [1]                                |                        |   |
|     | Data correct [1]                                                          |                        |   |
| 6 d | The wildcard uses the * symbol [1]                                        | Accept any appropriate | 3 |
|     | It is used in place of any number of unknown                              | example.               |   |
|     | characters. [1]                                                           |                        |   |
|     | e.g. the following code searches for all first names with the letter "a": |                        |   |
|     | WHERE ((Personal_info.First Name) LIKE "*a*"); [1]                        |                        |   |
|     |                                                                           |                        |   |
| 6 e | INSERT INTO personal_info [1]                                             |                        | 2 |
|     | VALUES (1021, "Jean", "Johnson", 14, "E9 1QY"); [1]                       |                        |   |
| 6 f | UPDATE Personal_Info [1]                                                  |                        | 3 |
|     | SET Personal_info.Postcode = " E17 6WS " [1]                              |                        |   |
|     | WHERE Programmes.ID = 1013; [1]                                           |                        |   |
| 7 a | A one-dimensional array is a series of data elements                      |                        | 2 |
| , u | organised in a row. [1]                                                   |                        |   |
|     | A two-dimensional array can be visualised as a grid (or                   |                        |   |
|     | table) of data elements organised with rows and                           |                        |   |
|     | columns. [1]                                                              |                        |   |
| 7 b | Paul is 12                                                                |                        | 2 |
|     | Phillip is 15                                                             |                        |   |
|     | Paula is 11                                                               |                        |   |
|     | Phillipa is 14                                                            |                        |   |
|     | All correct [2] Three correct [1]                                         |                        |   |
| 7c  | Radius                                                                    |                        | 4 |
|     | [1, 2, 3]                                                                 |                        |   |
|     | Circumference                                                             |                        |   |
|     | [6.3, 12.6, 18.8]                                                         |                        |   |
|     | Area [3.1, 12.6, 28.3]                                                    |                        |   |
|     | 1 mark for radius, circumference and area                                 |                        |   |
|     | 3 marks for correct data                                                  |                        |   |
| 0 - | Constitute water was unlike a was advised the                             |                        | 4 |
| 8 a | Functions return values, unlike procedures which do not. [1]              |                        | 1 |
|     | 1100. [1]                                                                 |                        |   |
| 8 b | When you "call" a function you are telling the program                    |                        | 1 |
|     | to execute that function. [1]                                             |                        |   |
| 8 c | This function squares the variable number. [1]                            |                        | 1 |
| 9 a | Casting means the changing an entity of one data                          |                        | 1 |
|     | type into another. [1] E.g. conversion of an integer                      |                        |   |
|     | value into a floating point value or a string.                            |                        |   |
|     |                                                                           |                        |   |
|     |                                                                           |                        |   |
|     |                                                                           |                        |   |
|     |                                                                           |                        |   |
|     |                                                                           |                        |   |
|     |                                                                           |                        |   |

| 9 b  | Item                              | Data Type | Accept other naming for | 8   |
|------|-----------------------------------|-----------|-------------------------|-----|
|      | Surname                           | str       | datatypes eg real.      |     |
|      | Telephone number                  | str       |                         |     |
|      | Is the sensor detecting light?    | bool      |                         |     |
|      | Number of people in a car         | int       |                         |     |
|      | Value of Pi to two decimal places | float     |                         |     |
|      | Postcode                          | str       |                         |     |
|      | Is the circuit open or closed?    | bool      |                         |     |
|      | Population of greenfly            | Int       |                         |     |
|      | 1 mark for each correct answer.   |           |                         |     |
| 10 a | Anything appropriate 1 mark for   | each.     |                         | 6   |
| 10 b | 4                                 |           |                         | 6   |
|      | 0                                 |           |                         |     |
|      | 1                                 |           |                         |     |
|      | 2                                 |           |                         |     |
|      | 2                                 |           |                         |     |
|      | 9                                 |           |                         |     |
|      | 1 mark for each                   |           |                         |     |
| 11 a | No [1]                            |           |                         | 3   |
|      | No [1]                            |           |                         |     |
|      | Yes [1]                           |           |                         |     |
| 11 b | No [1]                            |           |                         | 4   |
|      | Yes [1]                           |           |                         |     |
|      | Yes [1]                           |           |                         | /79 |
|      | Yes [1]                           |           |                         | ',' |